# skillsoft<sup>\*</sup> global **knowledge**

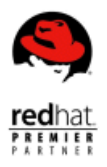

## **Red Hat OpenStack Administration II: Day 2 Operations for Cloud Operators**

**Cursusduur: 5 Dagen Cursuscode: CL210 Trainingsmethode: Virtual Learning**

#### Beschrijving:

### **Install, configure, and maintain a cloud computing environment using Red Hat Enterprise Linux OpenStack Platform**

This virtual course teaches system administrators how to implement a cloud-computing environment using Red Hat Enterprise Linux OpenStack Platform, including installation, configuration, and maintenance. Through hands-on labs, students will explore fault-tolerant and redundant configurations of Red Hat Enterprise Linux OpenStack Platform, and will also look at the future plans of the OpenStack development community. This course can also help you prepare for the Red Hat Certificate of Expertise in Infrastructure-as-a-Service exam.

#### Doelgroep:

Linux® system administrators and cloud administrators interested in, or responsible for, maintaining a private cloud.

#### Doelstelling:

- Get an overview of the Red Hat Enterprise Linux OpenStack Manage users and projects Platform architecture
- **Install Red Hat Enterprise Linux OpenStack Platform**
- Manage Red Hat Enterprise Linux OpenStack Platform Platform
- 
- Deploy virtual machines
- **Learn about the future of Red Hat Enterprise Linux OpenStack**

#### Vereiste kennis en vaardigheden: Examens en certificering

RHCA certification or equivalent knowledge and experience.

п

#### Cursusinhoud:

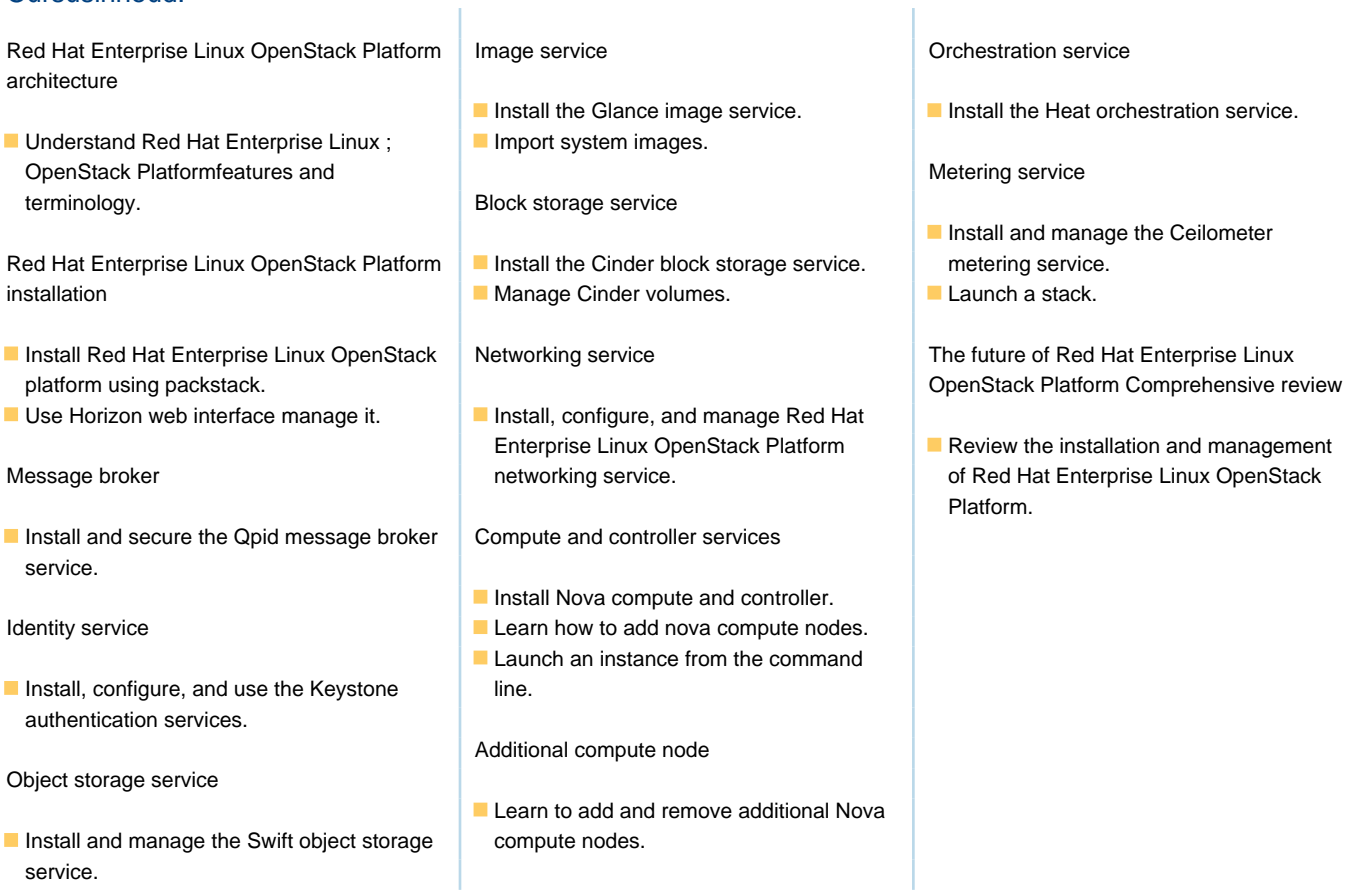

### Nadere informatie:

Neem voor nadere informatie of boekingen contact op met onze Customer Service Desk 030 - 60 89 444

info@globalknowledge.nl

[www.globalknowledge.com/nl-nl/](http://www.globalknowledge.com/nl-nl/)

Iepenhoeve 5, 3438 MR Nieuwegein